Unit 4: **The tidier the better: Basics of coding with the** Tidyverse **R you ready? IntRo to RStudio and R Markdown for open data and reproducibility**

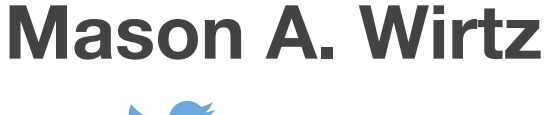

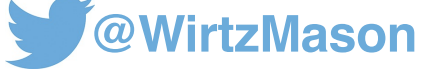

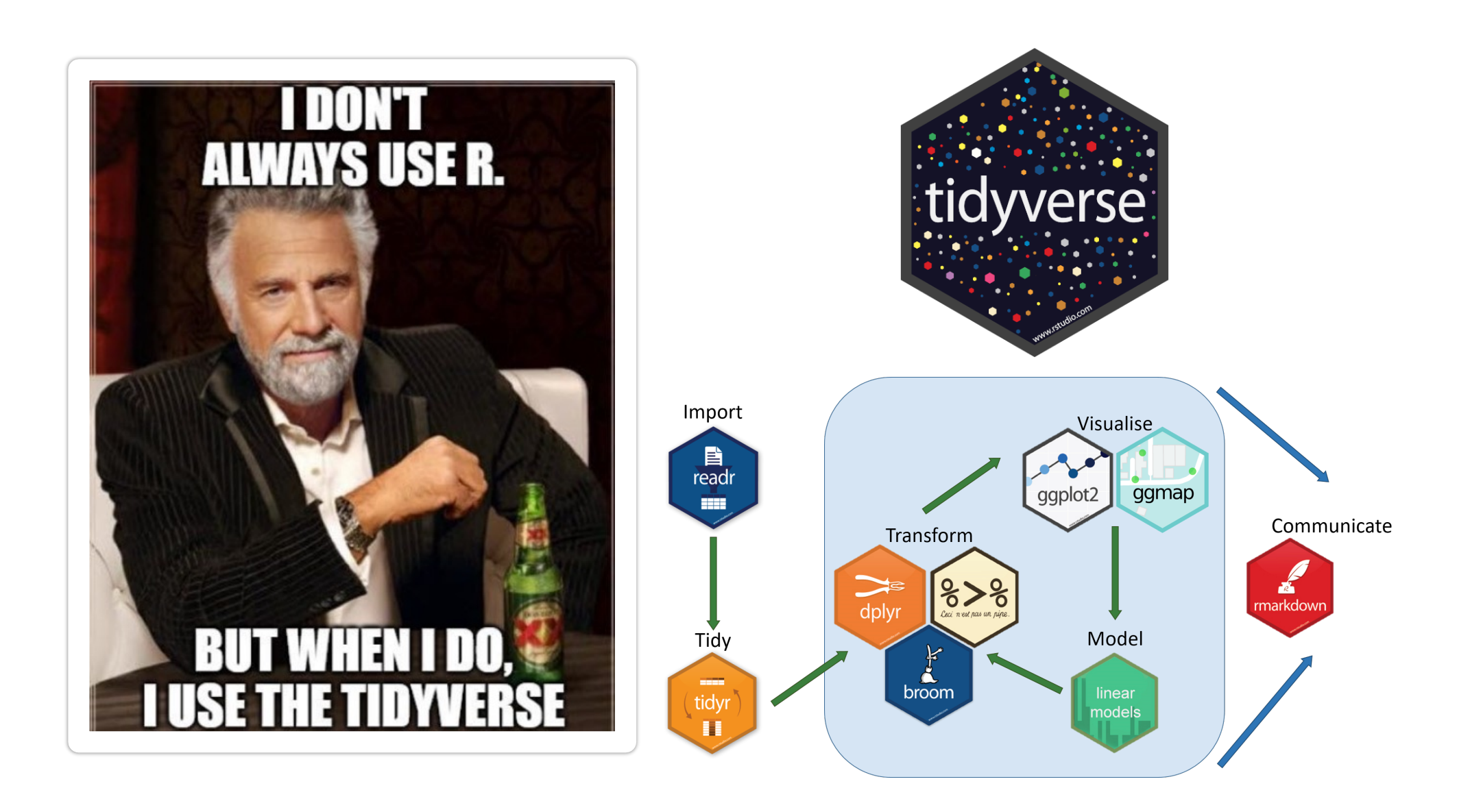

# **Installing the** tidyverse

**Let's go ahead and install the package** tidyverse

- > install.packages("tidyverse")
- > library(tidyverse)

#### **The** tidyverse **package is a handy way of installing and loading a lot of different packages at the same time**

**You could also just load in the individual packages from the** tidyverse **package, like so**

- > library(tibble)
- > library(readr)
- > library(dplyr)
- > library(magrittr)
- > library(ggplot2)

# **Why** tidyverse**?**

# **Stuff we need to do with data (frames)**

**tidy up a data frame create new variables calculate summary statistics extract model outputs**

# ٠ tidyverse: Ŀ.  $\bullet$ www.studio.com

#### **Tibbles**

#### **Load in the data frame** Vampires

- > Vampires = read.csv("Vampires.csv")
- > Vampires

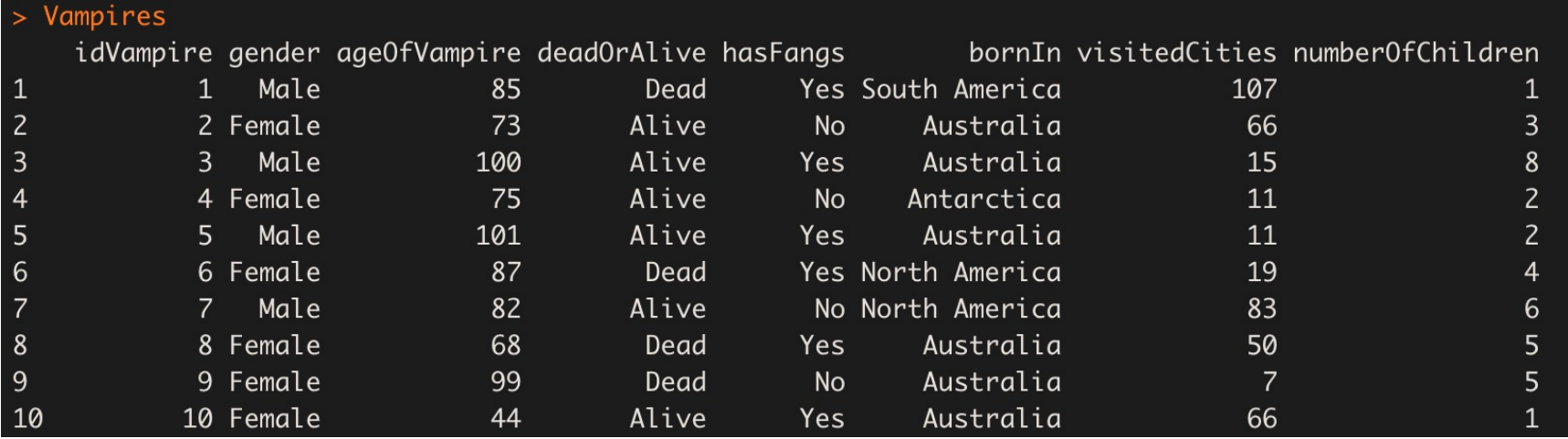

### **Tibbles**

#### **And then coerce it into a tibble**

> tibble(Vampires)

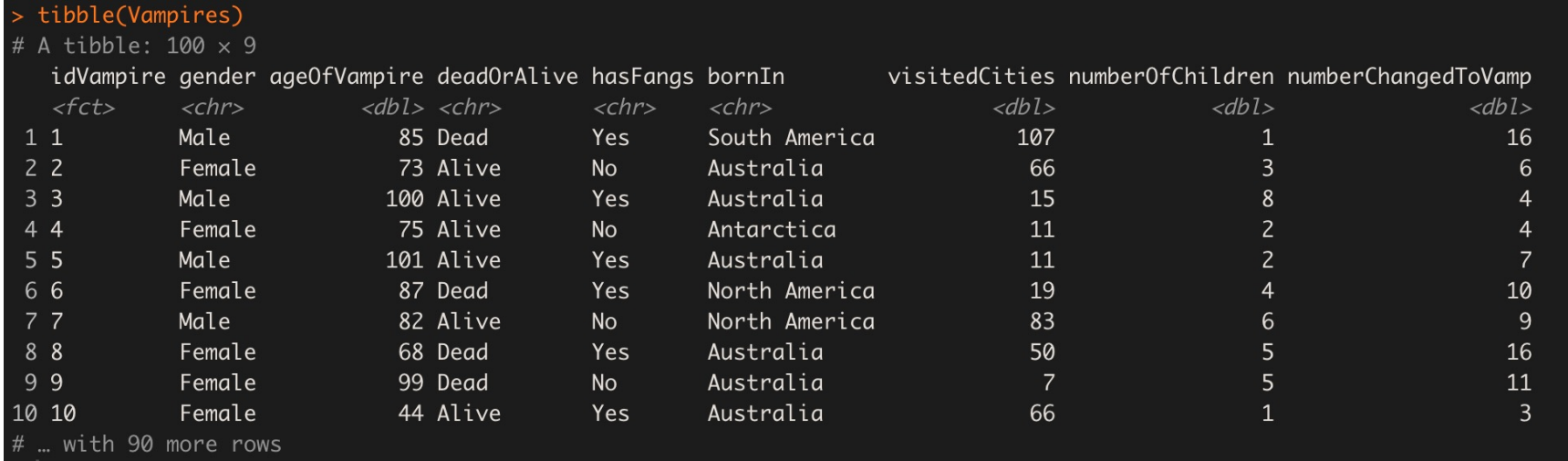

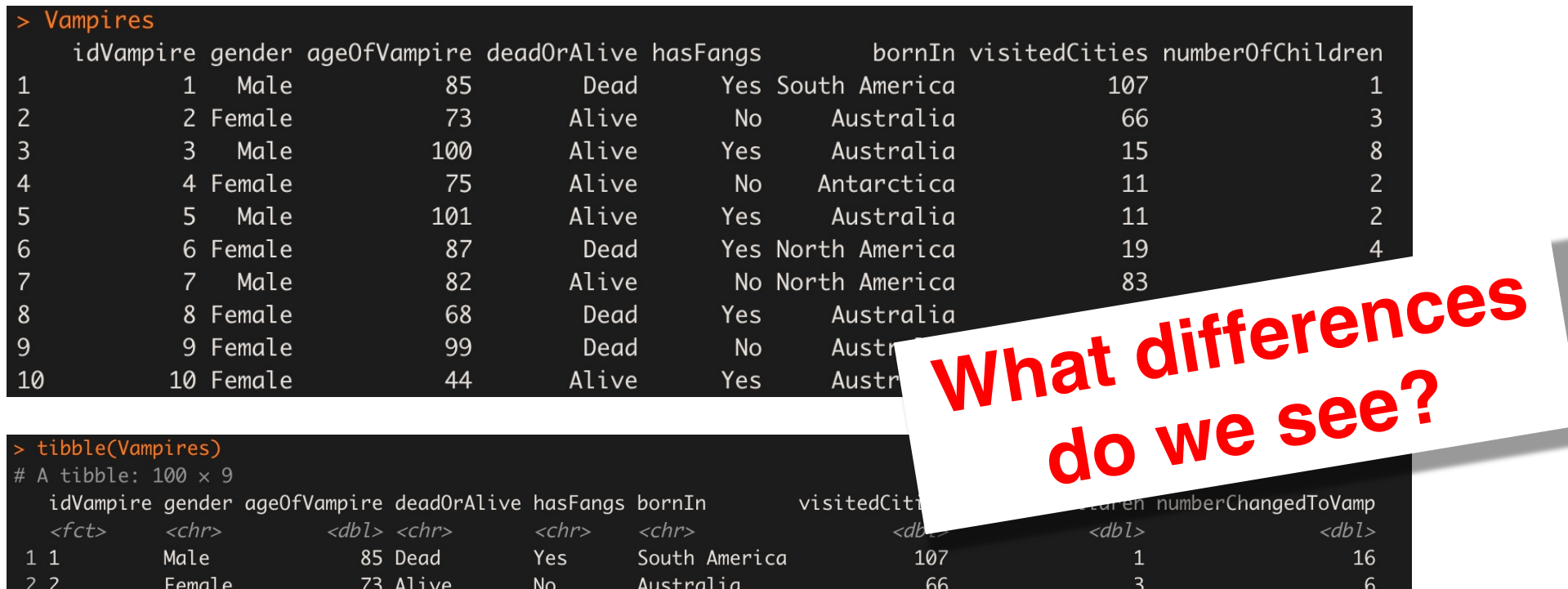

15

11

11

19

83

50

66

 $\,$  8  $\,$ 

 $\overline{2}$ 

 $\overline{2}$ 

 $\overline{4}$ 

 $\sqrt{6}$ 

 $\overline{\mathbf{5}}$ 

 $\sqrt{5}$ 

 $\mathbf 1$ 

 $\overline{4}$ 

 $\overline{4}$ 

 $\overline{7}$ 

 $10\,$ 

 $9$ 

16

 $11$ 

 $\overline{3}$ 

Australia

Antarctica

Australia

Australia

Australia

Australia

North America

North America

Yes

No

Yes

Yes

No

Yes

**No** 

Yes

 $3<sup>3</sup>$ 

 $44$ 

 $5\overline{5}$ 

66

 $7<sub>7</sub>$ 

88

99

10 10

Male

Male

Male

Female

Female

Female

Female

Female

# ... with 90 more rows

100 Alive

75 Alive

101 Alive

87 Dead

82 Alive

68 Dead

99 Dead

44 Alive

# **Tibbles**

**These are some small changes, but they save you a lot of time and typing in the long run.** 

**Modern take on data frames:**

**Tibbles default to character vectors (rather than factor vectors)** <sup>à</sup> **character vectors easier to manipulate**

**Only first 10 rows are displayed, saving** head() **function calling time**

**Tibbles display row and column numbers (saves** nrow() **and** ncol() **function calls**

**Tibble automatically displays how each column is coded**

# **Loading in tibbles from the getgo**

**Save yourself turning each data frame into a tibble:**

**Use the** read\_csv() **function from the**  readr **package.** 

> Vampires = read\_csv("Vampires.csv")

**Manipulating data (the good kind)**

# **Useful functions in** dplyr

filter() select() mutate() group\_by() summarize() summarize at()

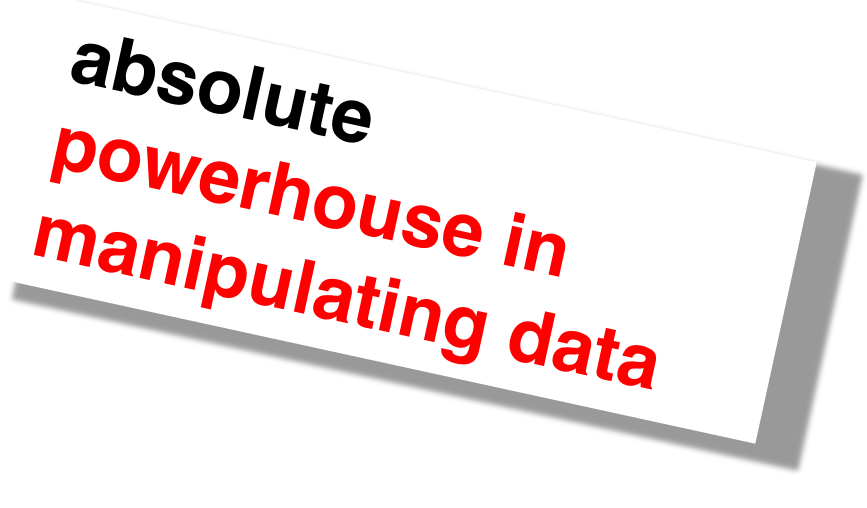

# **Operators in data manipulation**

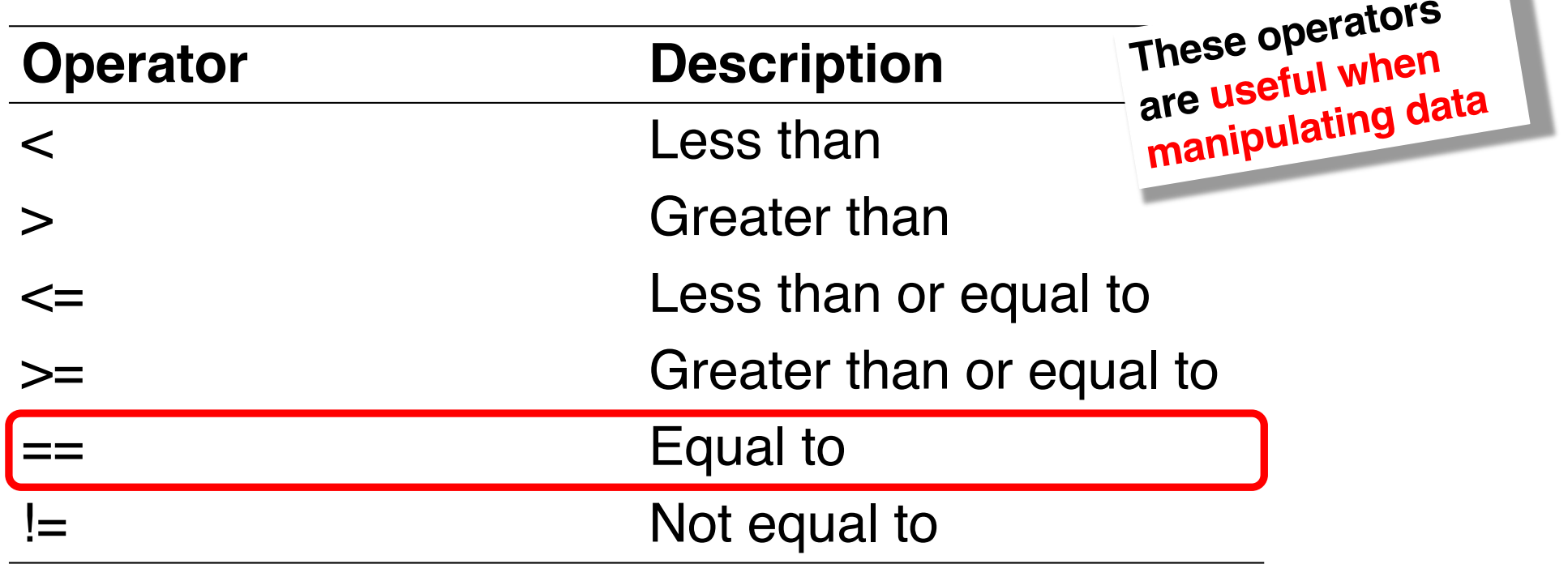

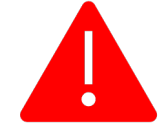

**NOT to be confused with the assignment operator (only one =)**

۰

# **Manipulating data:** filter()

**Imagine we are working with our Vampires data frame and we want to take a closer look at all the vampires who are older than 100**

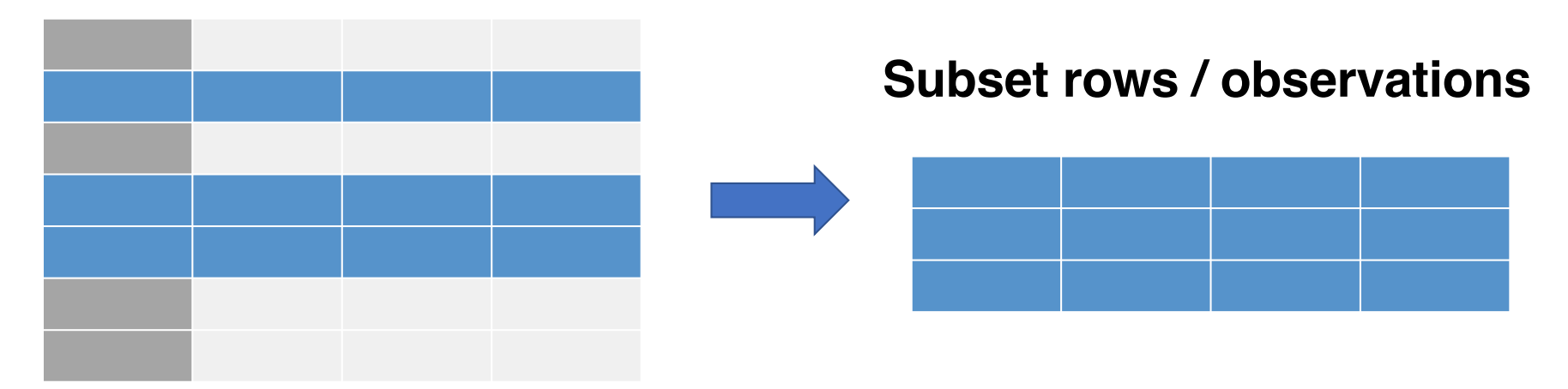

> Vampires %>% filter(ageOfVampire > 100)

## **Manipulating data: filter()**

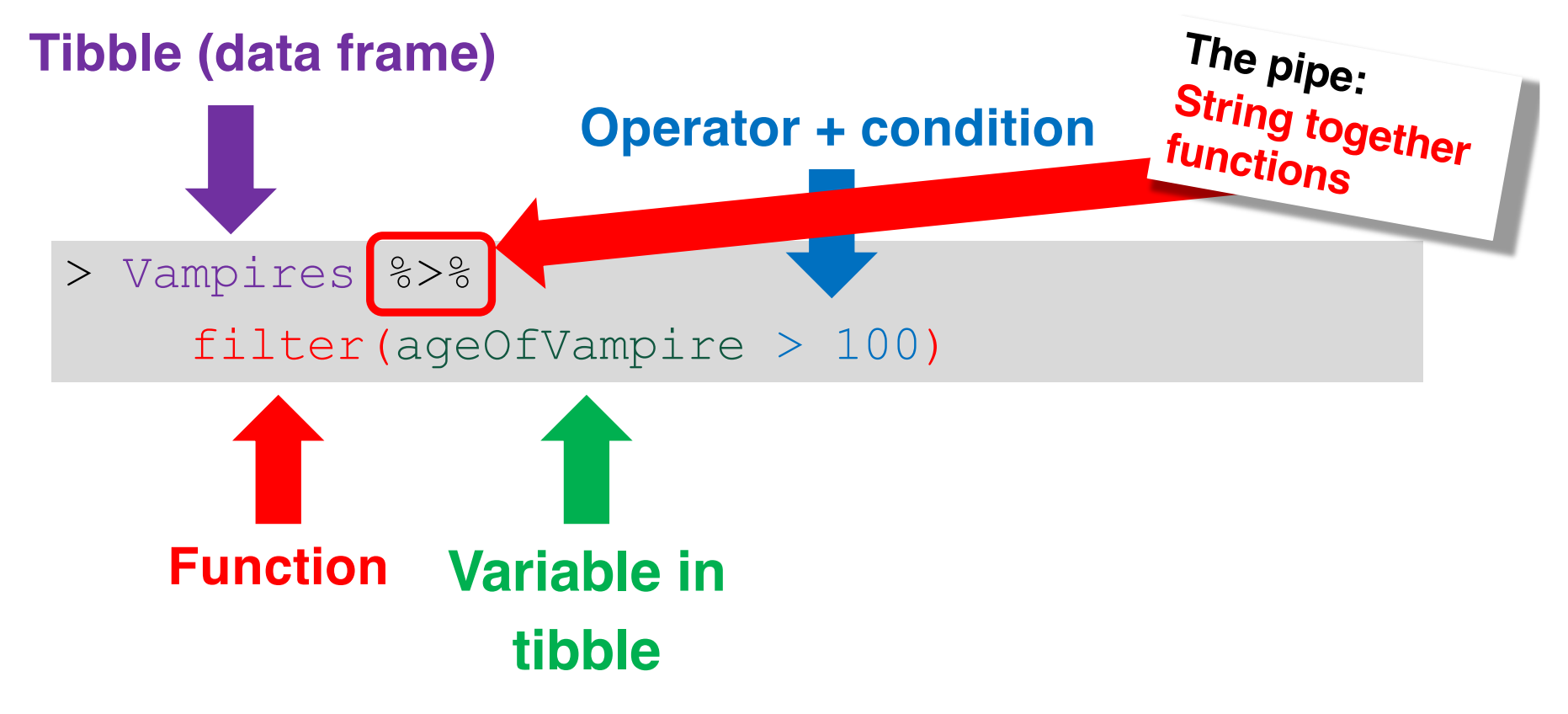

# **Manipulating data:** filter()

**We can also filter the data frame according to two terms:** 

**We want a data frame of vampires who are older than 100 AND still alive**

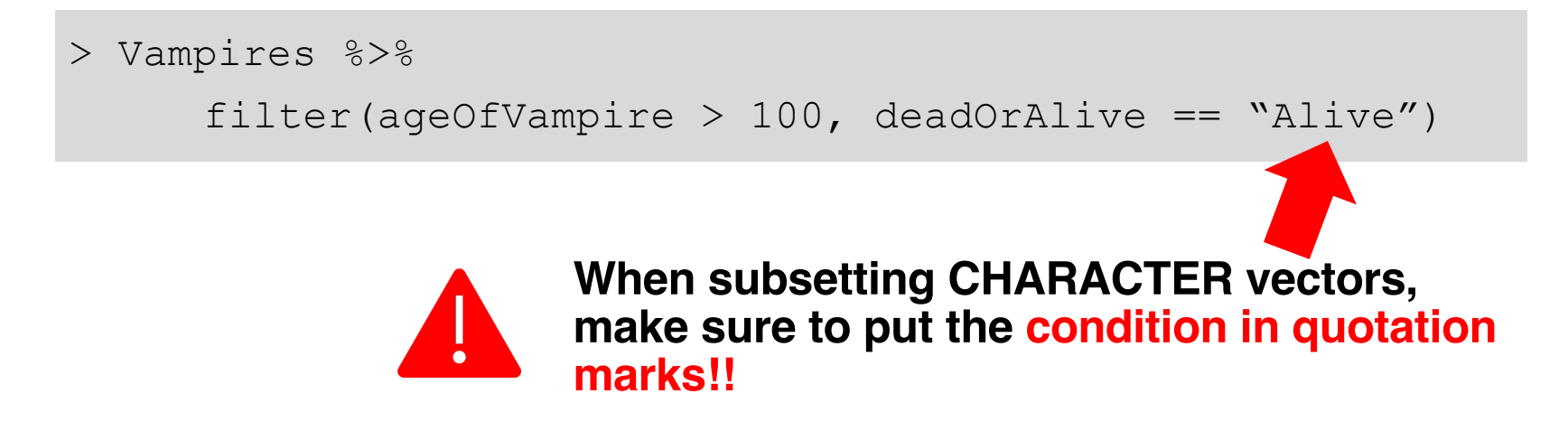

# **Manipulating data:**  $select()$

**If we want only select COLUMNS in a data frame Say we want to select ONLY** idVampire**,** gender **and**  ageOfVampire

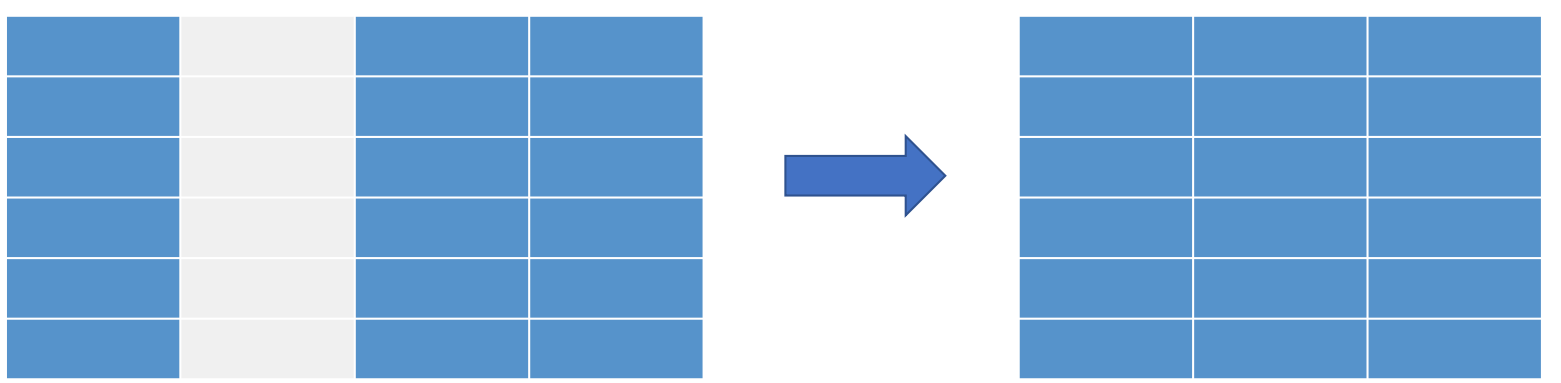

**Subset columns**

> Vampires %>% select(idVampire, gender, ageOfVampire)

# **Manipulating data:** mutate()

**Create new variables that are functions of existing variable(s) Since the variable** visitedCities **is a count variable, maybe we want to log transform the variable**

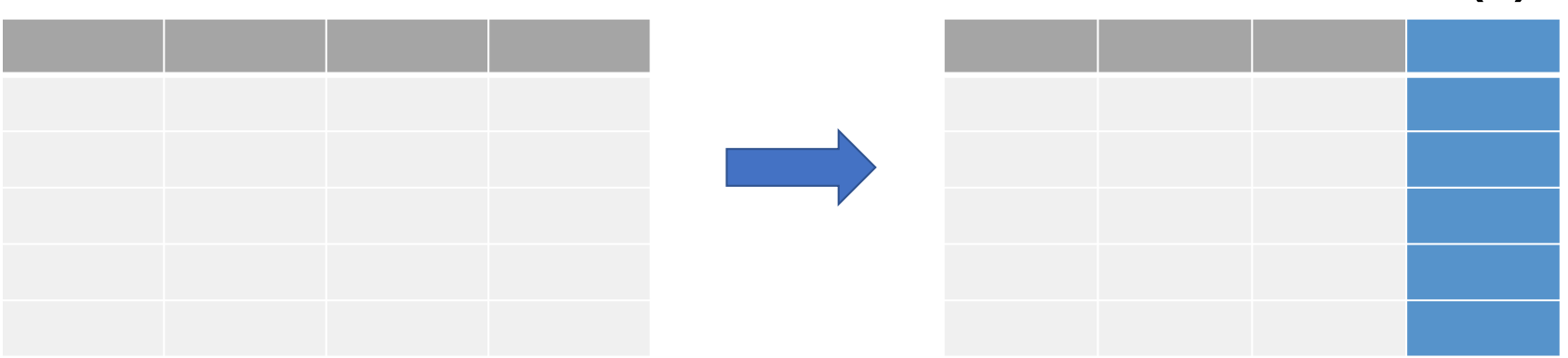

**Create new variable(s)**

> Vampires %>%

mutate(visitedCitiesLogged = log(visitedCities))

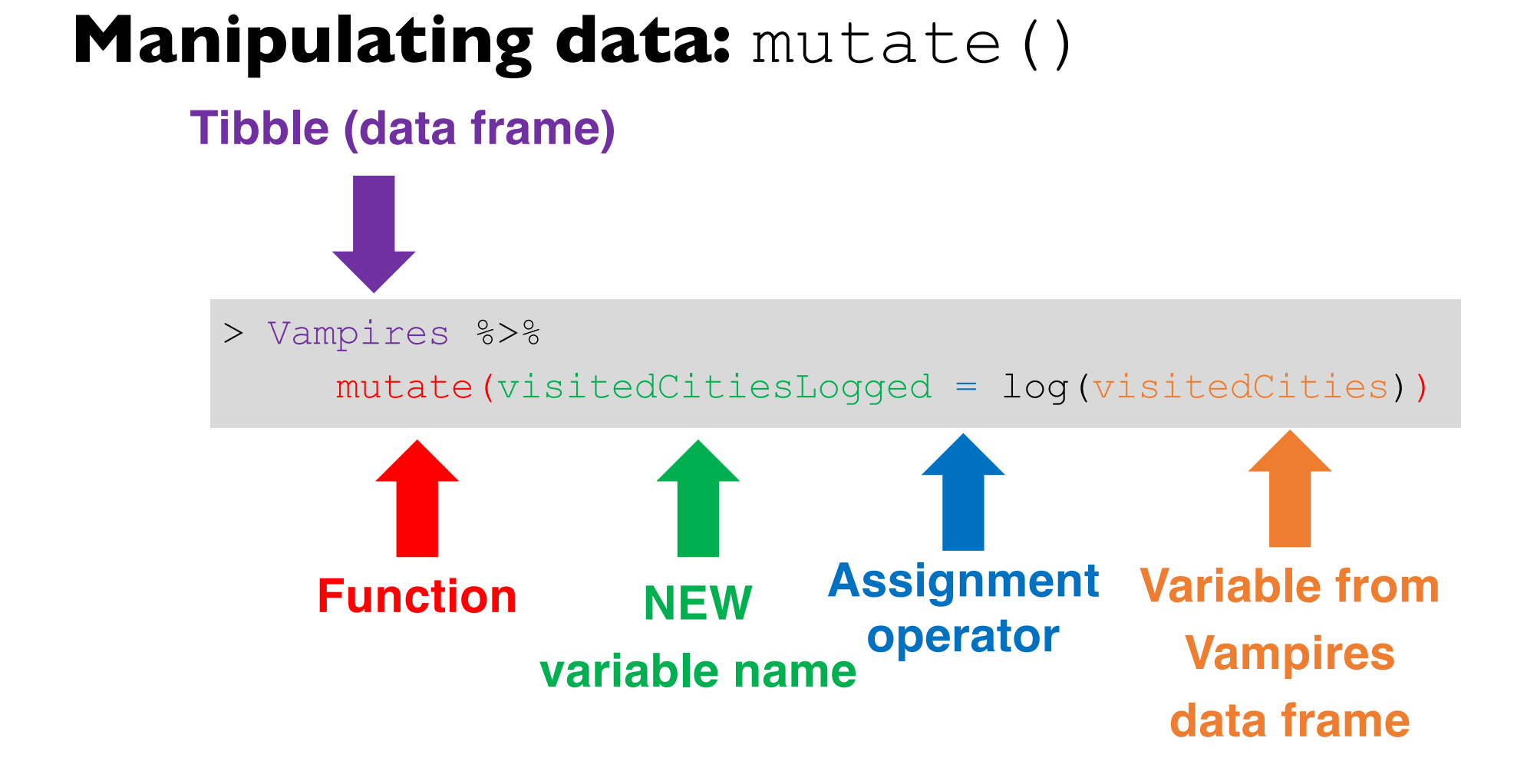

# **Manipulating data:** summarize()

**Collapses a data frame to a single row and summarizes it according to the argument we supply it with**

**Say we want the mean age of all vampires**

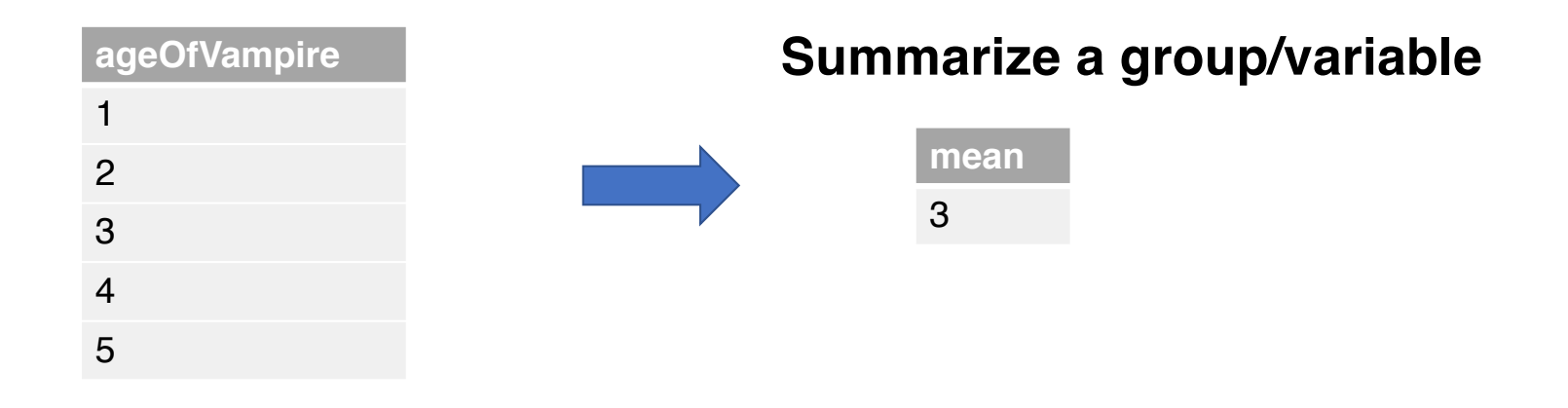

```
> Vampires %>%
summarize(mean = mean(ageOfVampire))
```
# **Manipulating data:**  $q$ roup by()

**Group variables consisting of factors and summarize these grouped factors**

**We want to know the mean age of** 

**the male and female vampires Group variables** 

**by unique values**

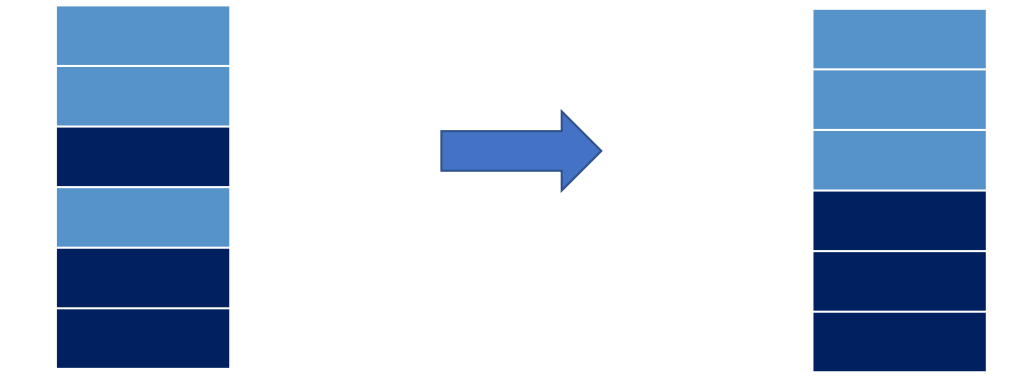

> Vampires %>% group by (gender) %>% summarize(mean = mean(ageOfVampire)

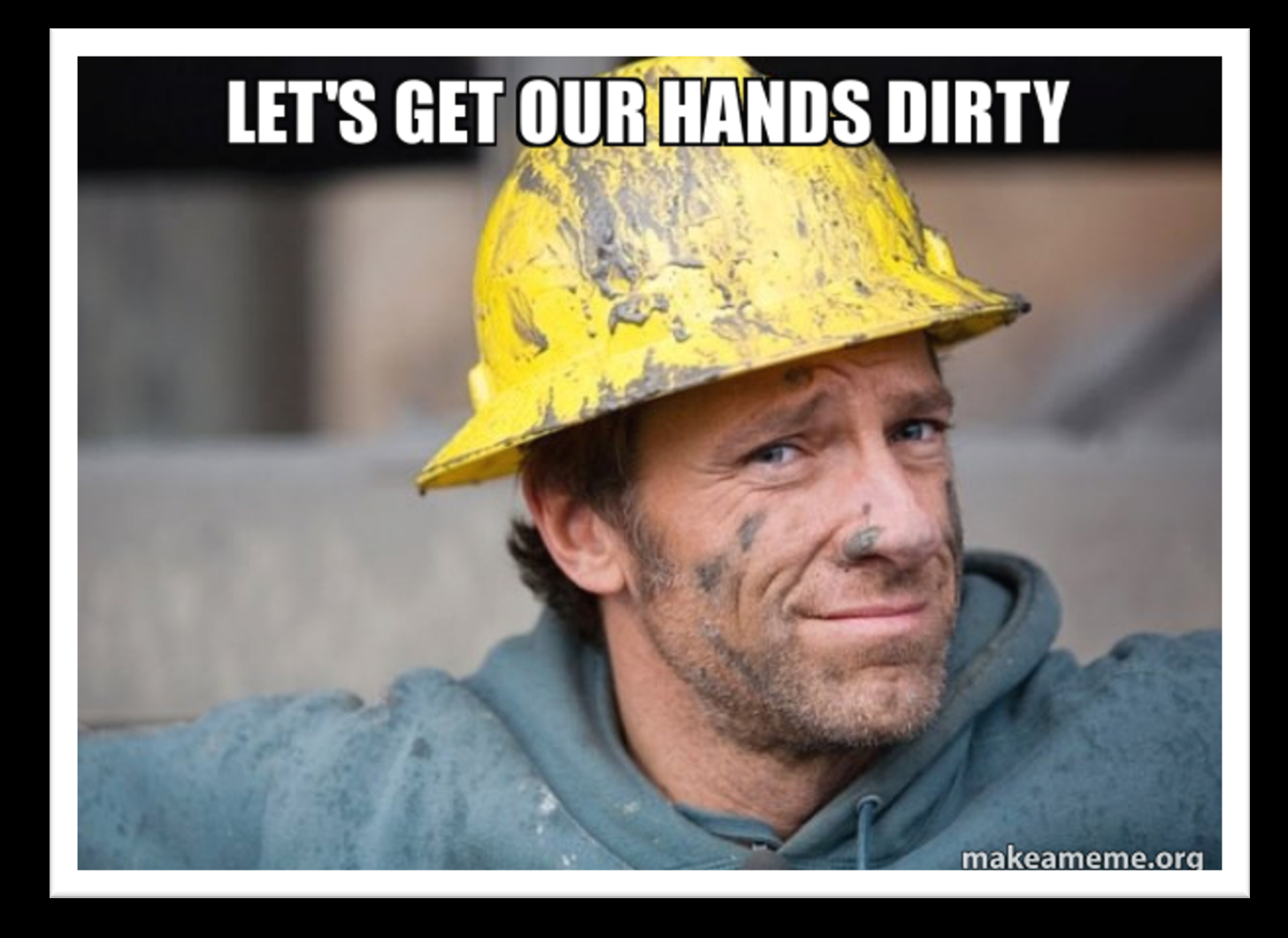